# Practice Test 1 HTML, Forms & JavaScript

You are to recreate the example form located here:

https://wcss.emmell.org/emmell/ics4u/2021-jsTest/

In the original Test, a folder had been created for you containing all relevant images. You will need to download the relevant images into your practice folder

See next page for marking quide.

## Key points

- If a temperature in Celsius has been entered, and no Fahrenheit value, the Fahrenheit value should automatically populate with a converted temperature.
- Likewise, if a temperature in Fahrenheit has been entered and no Celsius value, then the Celsius value should populate with a converted temperature.
	- $\circ$  There is no need to handle the case when there are two different temperatures entered

that do not agree.

- On the right-hand side of the page, you will need to output the appropriate title, current temperature in C with windchill calculated (see below), and image as selected by 'current conditions'.
	- $\circ$  The Temperature displayed in this portion is rounded to the nearest whole number and is the temperature adjusted for windchill.
		- You will likely be interested in the Math.round() function here
	- $\circ$  The possible current conditions are: Sunny, Partly Cloudy, Cloudy, Rain, Snow
		- **These are matched with the pictures found in your folder.**
- The "Clear" button will empty all fields as demonstrated in the example.
- Calculations:
	- $\circ$  To convert a temperature in Celsius to Fahrenheit: temp F=tempC $\ast\left|\frac{9}{5}\right|$  $\frac{9}{5}$  + 32
	- <sup>o</sup> To convert a temperature in Fahrenheit to Celsius: *tempC*=(*tempF*−32)∗( 5  $\frac{5}{9}$
	- $\circ$  To calculate windchill using degrees Celsius (T) and wind speed in km/h (V):
		- *windchill* = 13.12+ $(0.6215*T)$  - $(11.37*V^{0.16})$  +  $(0.3965*T*V^{0.16})$
		- $\blacksquare$  NOTE: Windchill only applies if the temperature is less than 5  $\textdegree$ C
		- NOTE: Windchill only applies if the windspeed is 5km/h or greater
		- You will likely be interested in the  $Math.pow()$  function here

## Marking Guide:

#### **Level 1:**

The form has been wholly created and matches the example shown

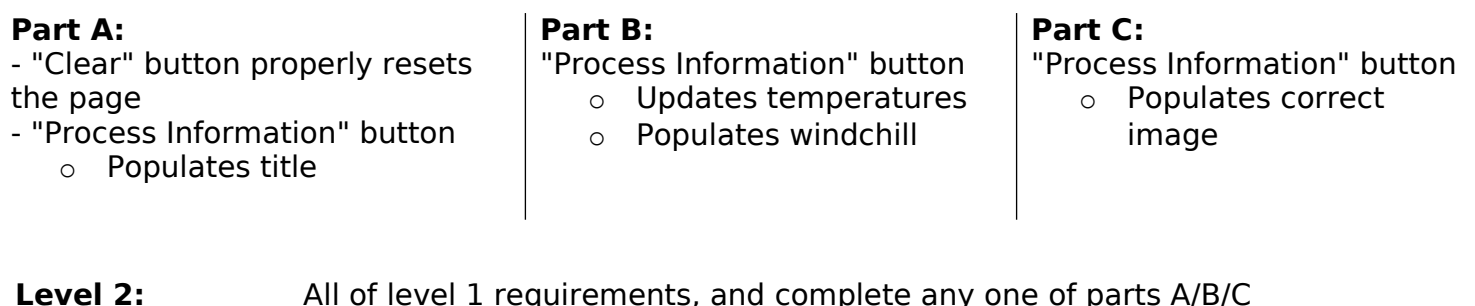

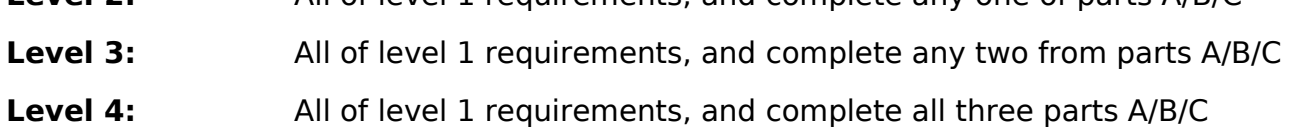

As for all programming tests, functionality determines the overall grade level – commenting, formatting, variable & function names determine the +/- for that level.

- Example: Completing all the requirements above constitutes a level 4, but poor variable/function names and a total lack of commenting reduce the mark to a 4-
- Example: Completing any two from parts A/B/C constitutes a level 3 mark, but excellent naming, spacing and commenting increases the mark to a 3+

### Examples & Test Cases:

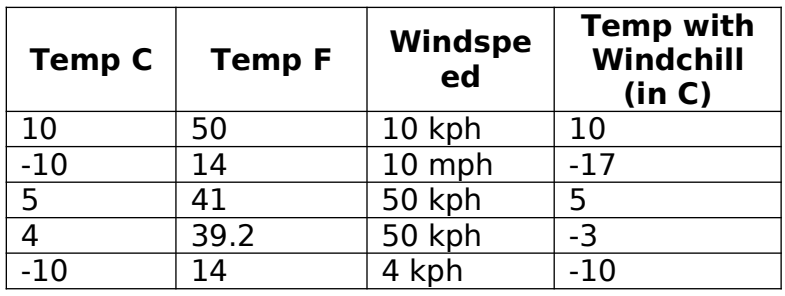

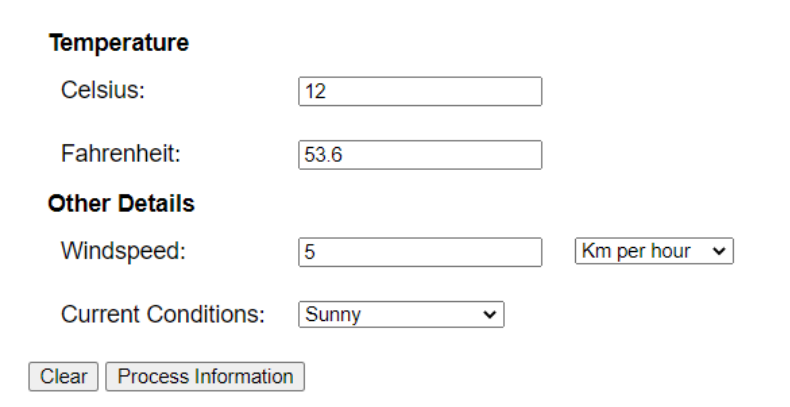

# **Conditions for today**

Temp with windchill (C): 12

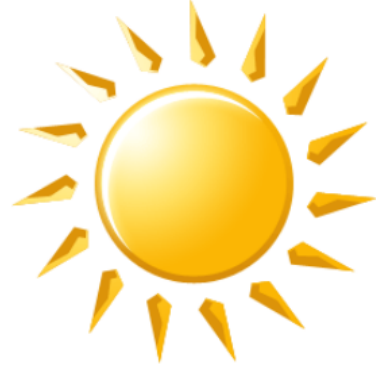

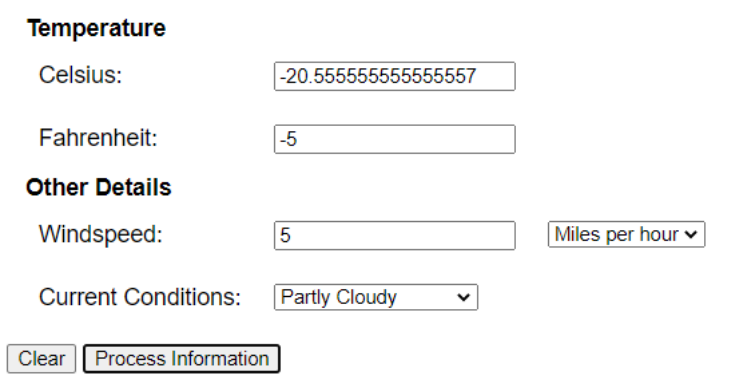

# **Conditions for today**

Temp with windchill (C): -27

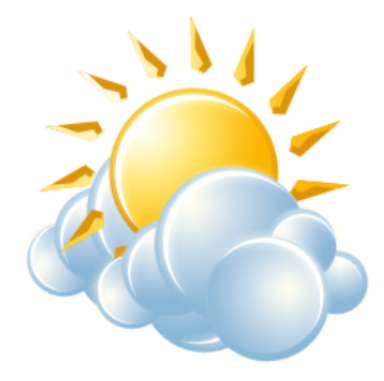